Муниципальное бюджетное общеобразовательное учреждение «Основная общеобразовательная школа» пст. Верхнеижемский

## **ПРИКАЗ**

«17» марта 2020

 $N_2$  41 (OII)

#### г. Сосногорск

#### Об организации дистанционного обучения

Во исполнение Приказа Управления образования администрации муниципального района «Сосногорск» от 16 марта 2020 г. № 110 (ОД) «О введении режима повышенной готовности»

ПРИКАЗЫВАЮ:

1. С 30 марта 2020 года всем учащимся 2-9 классов перейти на обучение с использованием электронного обучения и дистанционных образовательных технологий (ДОТ), а также на обучение в малых группах.

2. Запретить проведение массовых мероприятий для обучающихся и работников школы.

3. Запретить организованный выезд обучающихся в период весенних каникул 2020 года за пределы Республики Коми.

4. Классным руководителям:

- уведомить родителей (законных представителей) о переходе на дистанционные формы обучения по решению родителей (законных представителей):
- в срок до 27 марта 2020 года собрать письменные заявления родителей (законных представителей) всех учащихся о выборе формы обучения с использованием ДОТ, представленного любым доступным способом, в том числе с использованием информационно-телекоммуникационной сети Интернет, и сдать их директору ШКОЛЫ:
- собрать информацию о наличии/отсутствии технических условий для освоения учебных программ с использование ДОТ всех обучающихся;
- направить в каждую семью информацию о режиме работы школы, расписании  $\bullet$ уроков, информацию о работе телефона горячей линии на уровне школы, информацию о своём телефоне, указать свою и школьную электронную почту для обратной связи:
- проводить ежедневный мониторинг детей «группы риска» (консультации, связь с родителями);
- поддерживать связь с родителями (законными представителями) обучающихся, учащимися и учителями-предметниками с целью избежания и урегулирования спорных ситуаций.

5. Заместителя директора Кучеву Е.М. назначить тьютером по техническим вопросам организации дистанционного обучения.

6. Заместителю директора Шемякиной Т.А. составить перечень ресурсов, приложений, используемых учителями-предметниками, контролировать выполнение рабочих учебных программ и учебного плана.

7. Учителям при организации дистанционного обучения использовать следующие ресурсы:

- Российская электронная школа  $\bullet$
- Московская электронная школа  $\bullet$
- Мои достижения онлайн-сервис самоподготовки и самопроверки
- Медиатека издательства «Просвещение»
- Яндекс. Учебник
- Учи.ру интерактивная образовательная онлайн-платформа
- Фоксфорд онлайн-платформа образовательных курсов  $\bullet$
- Якласс цифровой образовательный ресурс для школ с множеством заданий и Tector
- Образовариум интерактивная образовательная онлайн-платформа
- Zoom ресурс для проведения онлайн-видео-конференции.  $\bullet$
- 8. Учителям-предметникам:
	- максимально приблизить расписание занятий с использованием ДОТ к общешкольному расписанию;
	- структуировать учебный материал посредством укрупнения;
	- определить набор электронных ресурсов, приложений в соответствии с изучаемым  $\bullet$ материалом, перечень учебной литературы, дополнительных источников;
	- определить допустимый объём самостоятельной работы и домашнего задания  $\bullet$ (домашние задания рекомендовано укрупнить, но в зависимости от учебного предмета);
	- провести корректировку рабочих программ и оформить лист коррекции рабочих программ.
- 9. Контроль исполнения настоящего приказа оставляю за собой.

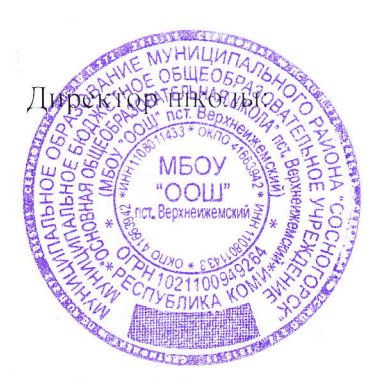

Wapamay

/Караман Н.Г.

Список открытых ресурсов с интерактивными уроками и другими формами дистанционного обучения (рекомендован Минпросвещения)

- \* «Российская электронная школа» https://resh.edu.ru/
- + «ЯКласс» https://www.yaklass.ru/
- $*$  «Учи.ру» https://uchi.ru
- \* «Яндекс.Учебник» https://education.yandex.ru/
- \* «Просвещение» https://media.prosv.ru/
- + «Мои достижения» https://myskills.ru/
- \* «Московская электронная школа» https://uchebnik.mos.ru/catalogue
- \* «Московский образовательный телеканал» https://mosobr.tv/
- «Маркетплейс образовательных услуг» http://elducation.ru/
- + «Олимпиум» https://olimpium.ru/
- \* «Билет в будущее» https://site.bilet.worldskills.ru/

## Республиканские ссылки

- + сайт Управления образования администрации муниципального района "Сосногорск"
- + портал Единой системы дистанционного обучения РК
- + библиотека МЭШ
- + свободный доступ к электронным формам учебников и образовательным сервисам на платформе Медиатека Просвещения

## ПАМЯТКА ПО ДИСТАНЦИОННОМУ ОБУЧЕНИЮ ДЛЯ УЧАЩИХСЯ

- В период дистанционного обучения все уроки будут проводиться по расписанию (см. Электронный дневник).
- Продолжительность уроков: 30 минут.
- В соответствии с расписанием ты будешь ежедневно получать задания в электронном дневнике.
- Соблюдая 15-минутные перерывы между уроками, в удобном темпе осваивай материал урока и выполняй задания.
- Перед выполнением задания внимательно читай инструкцию от учителя и соблюдай порядок действий.
- Учитель разместит задания, которые помогут тебе учиться дома и выполнять школьную программу, узнавать полезное и интересное. Задания могут быть разные:
	- устные (например, прочитать параграф учебника);
	- письменные (выполнить упражнение или решить примеры в  $mempadu);$
	- электронные (посмотреть обучающее видео, пройти тест, выполнить проверочную работу и др.).
- Для выполнения электронного задания в электронном дневнике будет прикреплён файл в виде ссылки на онлайн-ресурс с заданием.
- Соблюдай сроки выполнения заданий. Учитель проверит выполненное задание и выставит отметку или оставит комментарий.
- Старайся делать задания вовремя, что поможет учителю объективно оценить твою работу. Все полученные оценки будут выставлены в электронный дневник.
- Если возникнут вопросы, ты можешь написать сообщение через информационные ресурсы учителю или классному руководителю.
- Обучение можно продолжать и самостоятельно. На сайте школы в разделе Дистанционное обучение есть ссылки на цифровые ресурсы для самообразования.

НО не нужно весь день проводить за компьютером! Не забывай про правильное питание, отдых и режим сна. В случае болезни попроси родителей сообщить классному руководителю об отсутствии на уроках.

# Памятка для родителей по организации дистанционного обучения

- ◆ Дистанционное обучение  $\delta$ *vdem* школе организовано  $\boldsymbol{\beta}$  $\mathcal{C}_{0}$ применением электронного обучения дистанционных  $\boldsymbol{u}$ образовательных технологий.
- ◆ На период дистанционного обучения действует расписание уроков, которое размещено caŭme **МБОУ**  $\langle 00III \rangle$  $H\ddot{a}$ ncm. Верхнеижемский.
- $\div$  Задания для изучения темы урока будут размещены в ГИС ЭО МБОУ «ООШ» пст. Верхнеижемский.
- Отслеживайте продвижение в освоении программы своего ребёнка.
- Ребёнок должен предоставить выполненные задания в указанные сроки учителю в соответствии с его требованиями для проверки и оценки до 17:00 ч.
- **☆ Своевременно информируйте классного руководителя о состоянии** здоровья и учебных и технологических затруднениях своего ребёнка.
- Совместно ребёнком разработайте  $\mathcal{C}$ режим  $\partial$ <sub>HR</sub>  $npu$ дистанционном обучении с учётом физических нагрузок.
-